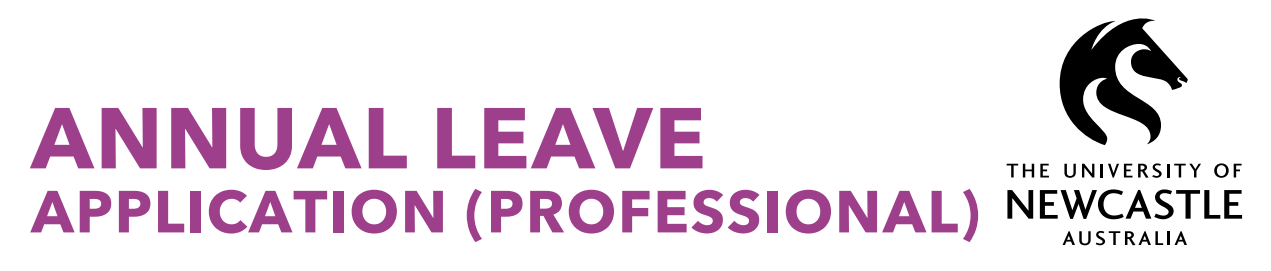

If you have access to HRonline please use it to apply for leave, otherwise use this form which can be completed electronically before emailing.

## **1. STAFF MEMBER TO COMPLETE**

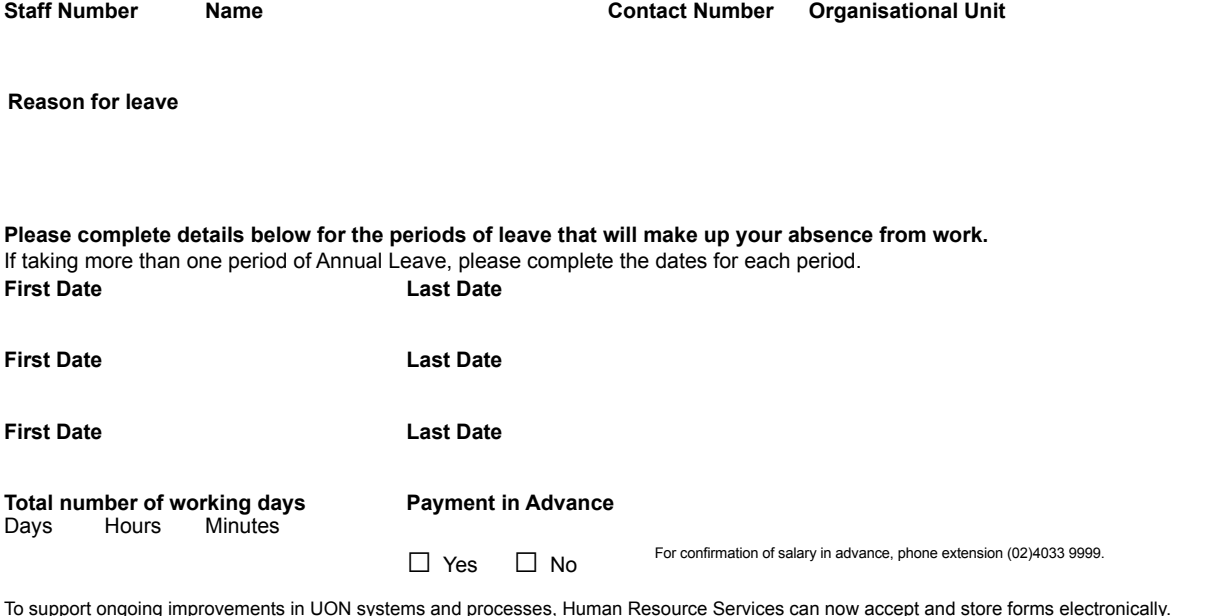

To support ongoing improvements in UON systems and processes, Human Resource Services can now accept and store forms electronically. An approved form can be submitted as:

**•** an attachment to an email that contains the approval as text in the body of the email, **OR**

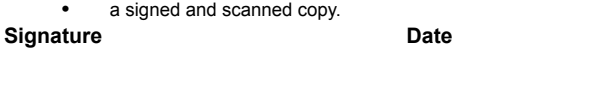

## **2. SUPERVISOR APPROVAL**

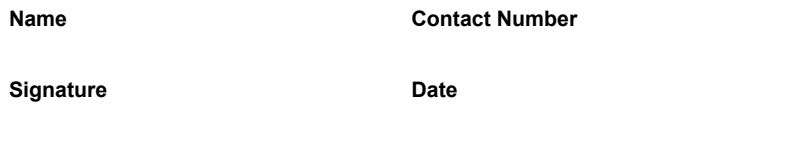

## **3. HUMAN RESOURCE SERVICES**

**Leave has been entered.**

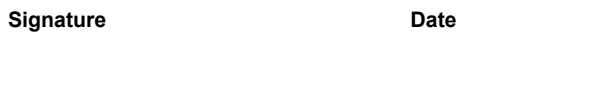

Notes for staff member

1. Use HROnline to check your leave balance and bookings

*Information collected on this form will be recorded in the University's Human Resource database (Alesco) and on your electronic personnel file. The information will only be used for legitimate University purposes and we request this information in order to process your leave. For further details on this form or to request an update to or correction of your information, please contact Human Resource Services on 02 4033 9999. The University undertakes to manage your personal information in accordance with the Privacy and Personal Information Protection Act NSW 1998 and the University's [Privacy Management Plan.](http://www.newcastle.edu.au/about-uon/governance-and-leadership/policy-library/document?RecordNumber=D12/12482P)*

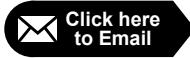

**form for approval**

**Email completed COVE Return completed form to your HR Client Services Advisor** Click here Email Completed<br>to Email form for approval HR Client Services Advisor<br>Version 2, 30 July 2018